## Package 'kvh'

January 26, 2022

Type Package

Title Read/Write Files in Key-Value-Hierarchy Format

Version 1.4.2

Date 2022-01-26

Author Serguei Sokol

Maintainer Serguei Sokol <sokol@insa-toulouse.fr>

#### Description

The format KVH is a lightweight format that can be read/written both by humans and machines. It can be useful in situations where XML or alike formats seem to be an overkill. We provide an ability to parse KVH files in R pretty fast due to 'Rcpp' use.

#### URL <http://serguei.sokol.free.fr/kvh-format/>

#### BugReports <https://github.com/sgsokol/kvh/issues>

License GPL  $(>= 2)$ **Imports** Rcpp  $(>= 0.12.12)$ LinkingTo Rcpp Suggests testthat NeedsCompilation yes Biarch yes RoxygenNote 7.1.1 Encoding UTF-8 Copyright 2022 INRAE/INSA/CNRS Repository CRAN

Date/Publication 2022-01-26 15:22:43 UTC

### R topics documented:

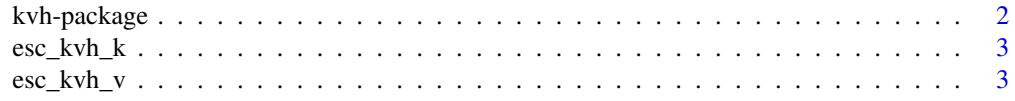

#### <span id="page-1-0"></span>2 kvh-package

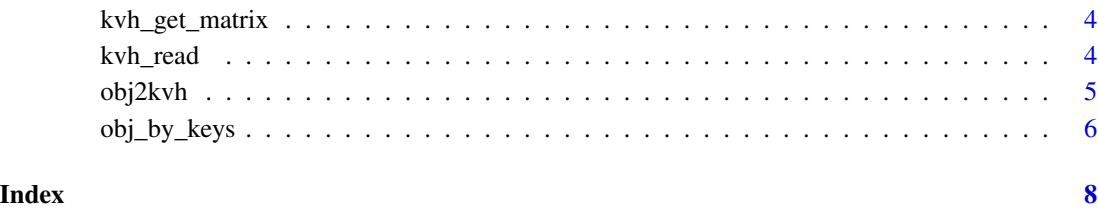

kvh-package *Write/read KVH (key-value hierarchy) file*

#### Description

The format KVH is a lightweight format that can be read/written both by humans and machines. It can be useful in situations where XML or alike formats seem to be an overkill. We provide an ability to manipulate kvh files in R with a good efficiency due to Rcpp use. The content read in kvh file is hierarchically organized in nested lists. The key-values are always returned as character strings. It's up to user to convert them further in useful types (numeric vectors, matrices and so on).

#### Author(s)

Serguei Sokol.

Maintainer: Serguei Sokol <sokol@insa-toulouse.fr>

#### References

http://serguei.sokol.free.fr/kvh-format/

#### Examples

```
## Not run:
   # prepare object to write to kvh file
   obj=list(x=structure(1:3, names=letters[1:3]), R=R.version)
   # write it
   obj2kvh(obj, "test", "test.kvh") # will create test.kvh file
   # read it back
   l=kvh_read("test.kvh")
   # check a field
 l$test$x # NB. it has a character values put in a list not a numeric vector as it was in obj.
```
## End(Not run)

<span id="page-2-0"></span>

#### Description

Escape Tabs, Newlines and Backslashes in a string which will be used as a key in a KVH file.

#### Usage

```
esc_kvh_k(s)
```
#### Arguments

s string

#### Details

Escape is done by butting a backslash before a special character.'

#### Value

escaped string

esc\_kvh\_v *Escape Special Characters in a value*

#### Description

Escape Newlines and Backslashes in a string which will be used as a key in a KVH file.

#### Usage

esc\_kvh\_v(s)

#### Arguments

s string

#### Details

Escape is done by butting a backslash before a special character.'

#### Value

escaped string

<span id="page-3-0"></span>

#### Description

Given a read connection to kvh file and a vector of keys pointing to a matrix, return this matrix

#### Usage

kvh\_get\_matrix(f, v)

#### Arguments

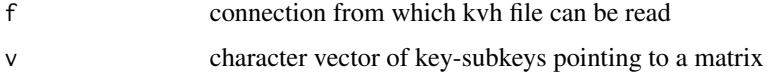

#### Details

It is expected that matrix in the kvh file has its upper-leftmost item called "row\_col" and it has rownames in the first column and colnames in the first row.

#### Value

matrix read from kvh

#### Examples

```
# write a test matrix
obj2kvh(list(comment="this is a test matrix", m=diag(2)), "li", "test.kvh")
# read it back
mr=kvh_get_matrix(file("test.kvh"), c("li", "m"))
# clean
unlink("test.kvh")
```
kvh\_read *Parse file in KVH format*

#### Description

Returns a list with names formed form kvh keys and values formed from kvh values If a kvh value has sub-keys, it is returned as a nested list. Otherwise it is returned as a character string.

#### <span id="page-4-0"></span>obj2kvh 5

#### Usage

```
kvh_read(
  fn,
  comment_str = ",
  strip_white = FALSE,
  skip_blank = FALSE,
  split\_str = "",follow_url = FALSE
\mathcal{L}
```
#### Arguments

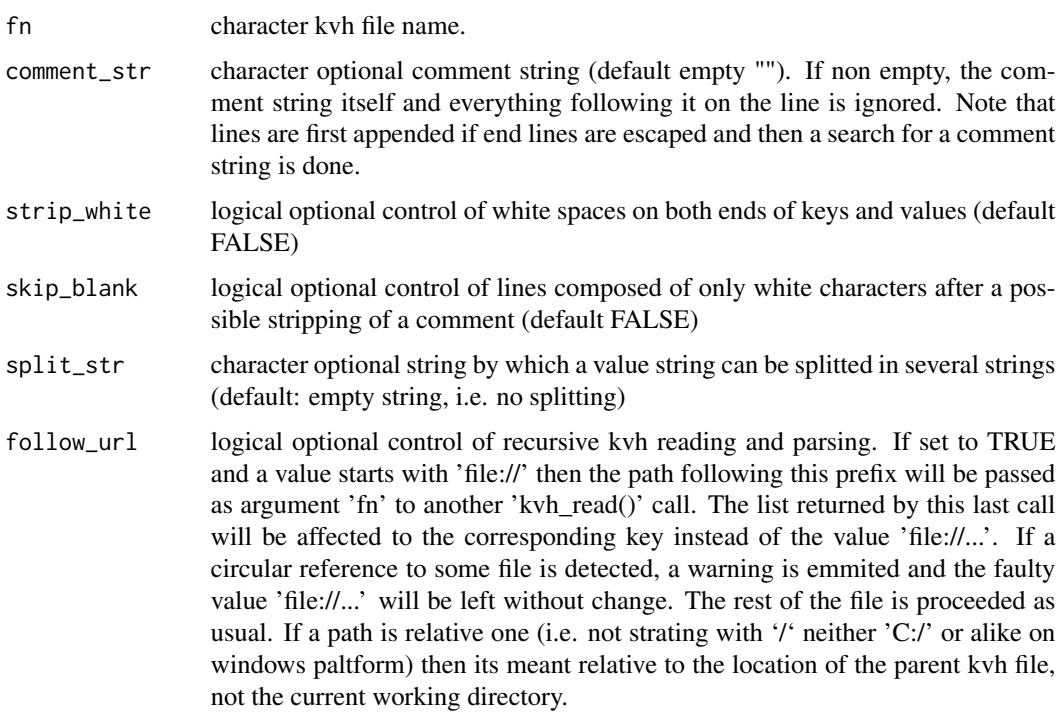

obj2kvh *Writing/Adding an R Object to KVH File.*

#### Description

Formats an object before writing it in kvh file.

#### Usage

```
obj2kvh(obj, objname = NULL, conct = stdout(), indent = 0)
```
#### <span id="page-5-0"></span>Arguments

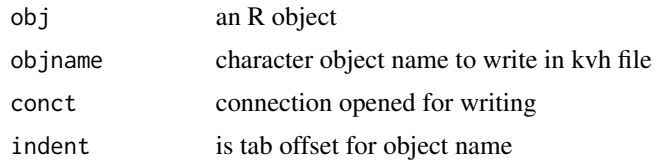

#### Details

Scalar, vector, matrix and list are pre-processed. Other objects are written as an output string of toString() function To add a content to existent file use "a" as open mode fcn=file("m.kvh","a") obj2kvh() can be used along the code advancing in the calculations. Writing in a subfield of an already started key requires use of appropriate indent value. The file is started with indent=0 and every sub-field increments the indent by 1. If objname is NULL and obj is not a scalar value, the content of obj is written in kvh file without additional indent.

#### Value

None

#### Examples

```
m = matrix(1:6, 2, 3);fcn=file("m.kvh", "w");
obj2kvh(m, "m", fcn);
close(fcn);
# clean
unlink("m.kvh")
```
obj\_by\_keys *Get Object Identified by its Keys.*

#### Description

Given a named nested list returned by kvh\_read(), get a particular item from it. The object is identified by a series of hierarchical keys, first key corresponds to the first hierarchical level, the second corresponds to the second and so on.

#### Usage

obj\_by\_keys(li, keys)

#### Arguments

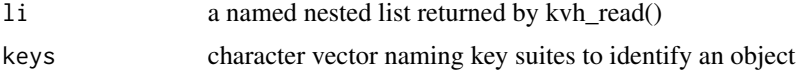

obj\_by\_keys 7

#### Value

an object corresponding to li[[keys[1]][[keys[2]][[...]]. Return NULL if non valid keys.

# <span id="page-7-0"></span>Index

∗ kvh-format kvh-package, [2](#page-1-0) esc\_kvh\_k, [3](#page-2-0)

esc\_kvh\_v, [3](#page-2-0)

kvh *(*kvh-package*)*, [2](#page-1-0) kvh-package, [2](#page-1-0) kvh\_get\_matrix, [4](#page-3-0) kvh\_read, [4](#page-3-0)

obj2kvh, [5](#page-4-0) obj\_by\_keys, [6](#page-5-0)